, tushu007.com

## << Windows98 >>

- << Windows98 >>
- 13 ISBN 9787302075240
- 10 ISBN 7302075247

出版时间:2003-12-1

页数:281

字数:450000

extended by PDF and the PDF

http://www.tushu007.com

## $,$  tushu007.com << Windows98 >>

Windows 98

Windows 98 12 Windows 98

Windows 98 Windows 98

Windows 98

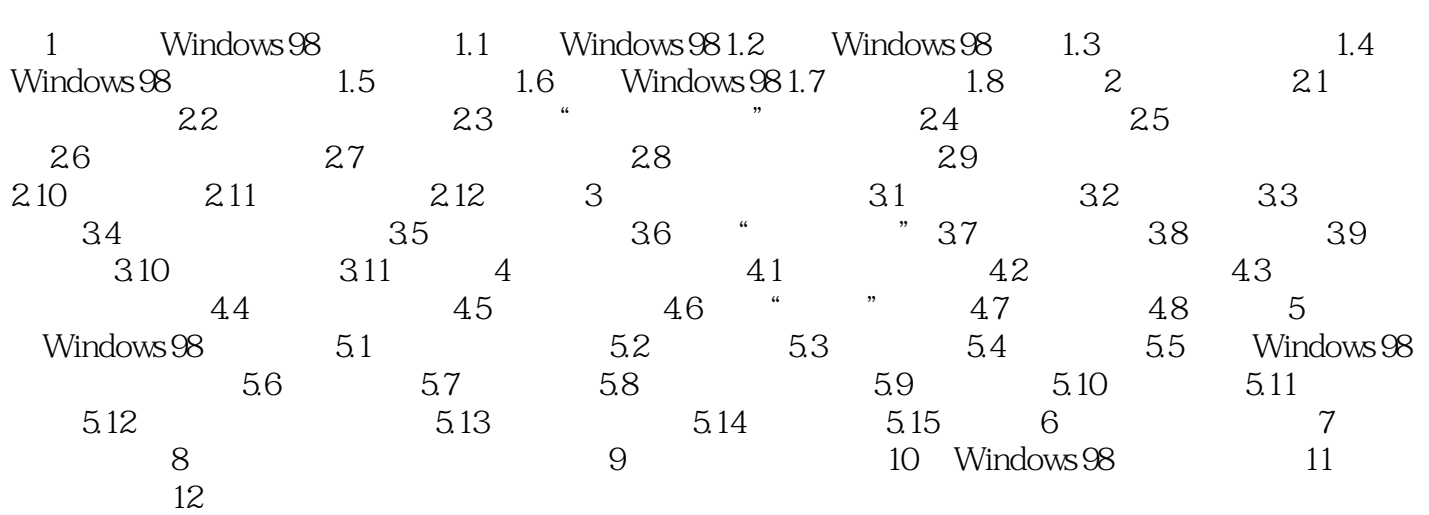

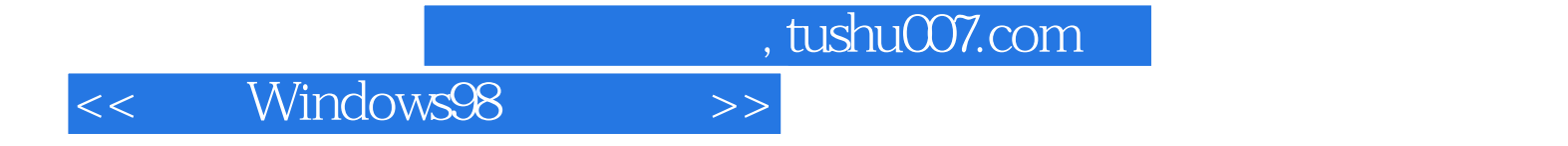

本站所提供下载的PDF图书仅提供预览和简介,请支持正版图书。

更多资源请访问:http://www.tushu007.com